# **PDS-1/10G, Portable Delay Simulator**

**Now Supports 10/100/1000 or 10GbE New VLAN Support**

### **FEATURES / BENEFITS**

- **√ Ideal for Software Developers, Trade Shows, Customer Demonstrations, Lab Bench Testing**
- **√ Emulation of Network Delays and Impairments**
- **√ Validate and Optimize your Network before Deployment to avoid Costly Application issues**
- **√ Line Rate Performance in Bridge or Route Modes**
- **√ Interfaces Available- 10/100/1000 or 10G**
- **√ Easy to use GUI interface**
- **√ Bandwidth 300bps to 10G in 1bps increments**
- **√ Delay 0 ms to 10 sec. in 1ms or Decimal increments**
- **√ Supports Packet Loss and Re-Ordering**
- **√ Allows decimal entry and changes-on-the-fly**
- **√ Supports Bandwidth Restriction**
- **√ Real time Traffic Graph and Statistics**
- **√ Built-in Scheduler**
- **√ Supports 90-240VAC with UL/ CSA/TUV**

# **DESCRIPTION**

10/100/1000

**Copper or Fiber** 

OR

 $\blacksquare$ 

100

**SFP** 

The PDS-1/10G Portable Delay Simulator allows network impairments for bandwidth restriction, latency, jitter, loss and re-ordering at link rates up to 10GbE. The PDS-1/10G allows changes-on-the-fly and has a real-time statistic screen with a packet counter reset. The unit supports 1G or 10G network emulation for one low cost.

The versatile PDS-1/10G is easily portable in a laptop case, it allows desk or bench top testing, wall mount or 1U Rackmount installation with a unique compact enclosure design. The unit is configured via a Graphical User Interface(GUI) and has no cumbersome software to install. The unit is backed with a strong 3-year warranty including maintenance software upgrades. The PDS-1/10G is a must have test tool for product development / demonstrations, network validation, VoIP, benchmark testing, video / IPTV simulation and website performance.

The PDS-1/10G is capable of any port LAN to LAN emulation or create up to ten VLAN emulations within a single LAN, each with its own impairments.

The PDS-1/10G can act as a bridge or a router in the users test bed or network. The user configures the unit via the GUI interface using a standard web browser. The GUI is fast and simple to use. All commands and settings are displayed prominently. Simply set the link rate, delay and any other impairments as needed. The user is presented with the results in real time and in a graph.

By using the PDS-1/10G in place of or in series with a real data link (WAN) a wide variety of error conditions can be introduced under controlled and testable conditions. The unit is an excellent choice for validating and evaluating new products and technologies.

The PDS-1/10G is housed in a sturdy metal enclosure which can be rack mounted. It is powered by an external 90-240V 50/60Hz power supply with 12VDC output. The unit has a three year warranty.

### **SPECIFICATIONS**

#### **Application**

An embedded box appliance that will mimic the behavior of a WAN/LAN network, inserted between LAN segments supporting Bridge or Routing functions with network impairments such as bandwidth, delay, loss & re-ordering

**Configuration Management Ports – GUI Access** Two Independent fixed 10/100/1000 Ethernet Ports

**Bridge or Routing Support** All emulations support Bridge or Subnet Routing

#### **Emulation Interfaces**

10/100/1000 Copper or Fiber 10G with Optional SFP+ Inserts

**Emulation Bandwidth Link Rates**

100bps - 10GbE bi-directional or split speeds, Kbps, Mbps or Gbps

**Emulated Latency Settings**

Constant: 0 to 10 Seconds, Decimal Format Supported Also Supports Uniform, Exponential & Inter-Packet

#### **Emulation Impairments**

Packet Loss: 0 to 100%, Decimal Inputs Packet Re-Ordering: 0 to 100%, Decimal Inputs Jitter: By use of different delay options Bandwidth Restriction

#### **VLAN Emulation Support**

Create up to ten C-VLAN emulations within a single LAN, each with its own impairments

#### **Link Throughput**

Line Rate for 10/100/1000 Line rate for 10G, frames to 512 bytes 10G frames for 64/128 at 6.5G & 8.5G \*\* Under Full Load

**Emulation Statistics** Each link is capable of real-time statistics via GUI

#### **Password Protection Implemented via the user LAN Management Port**

#### **Power Source**

AC Mains: 90-240VAC @ 10%, 50/60Hz, Auto Range

#### **Environmental**

Operating Temperature....32º to 104º F (0º to 40º C) Relative Humidity.............5 to 85% Non-Condensing Altitude............................0 to 10,000 feet

#### **Dimensions: H x W x D**

1.70(43mm) x 10.00(254mm) x 8.90(226mm)

**Weight** 6 Pounds, 2.721Kg

#### **Warranty**

Five Years hardware, includes software support and software feature upgrades/improvements

#### **Software Upgrades**

Administered via the LAN User Management Ports

EAST COAST DATACOM DESIGNS AND MANUFACTURES DATA COMMUNICATION EQUIPMENT FOR YOUR NETWORK REQUIREMENTS.

### **EAST COAST DATACOM, INC.**

245 Gus Hipp Boulevard, STE 3 • Rockledge, FL 32955-4812 U.S.A.

T**EL: (321) 637-9922 WEB SITE: www.ecdata.com FAX: (321) 637-9980**

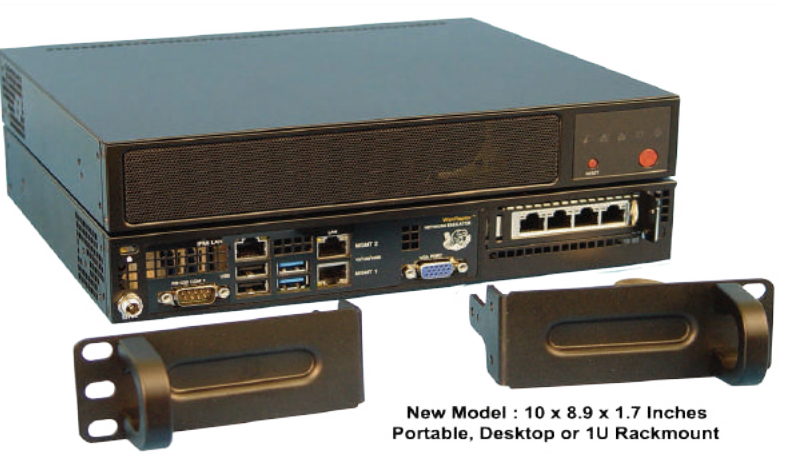

Model: SFP+ Optical Insert, SR, 10GbE Short Range 850 Multimode Fiber, LC Connector

Model: Kit, 1U Rackmount W/Power Supply Shelf

#### **INCLUDED WITH EACH UNIT:**

1) Operations Manual 2) U.S.A. Grounded Power Cord, Part # 713015 3) 12VPower Supply

#### **OPTIONAL POWER CORDS**

A) United Kingdom, Part # 713016

B) Continental Europe, Part # 713017

C) Other: Specify Country on Purchase Order

#### **Other East Coast Datacom Products**

RDS-PLUS, Serial Network Latency Simulator (Supports all serial interfaces, T1, E1, DS3 ect..) SPECIFICATIONS ARE SUBJECT TO CHANGE WITHOUT NOTICE

Model: 2-Port 10/100/1000 with SFP+ NIC Card Part Number: 226007 Model: 2-Port 10G with SFP+ NIC Card

Model: 4-Port 10/100/1000 Copper NIC Card

Description: PDS-1/10G Portable Delay Simulator, Base

**Web Browser Security & Compatibility** Supports Google Chrome and FireFox

UL, CSA, CE, CCC, FCC and RoHS

**Regulatory Approvals**

Part Number: 234000 Model: PDS-1/10

Part Number: 226000

Part Number: 226009

Unit

**ORDERING INFORMATION**

Part Number: 226004

Part Number: 234006

# **Overview of the WanRaptor™ Network Emulator User Interface**

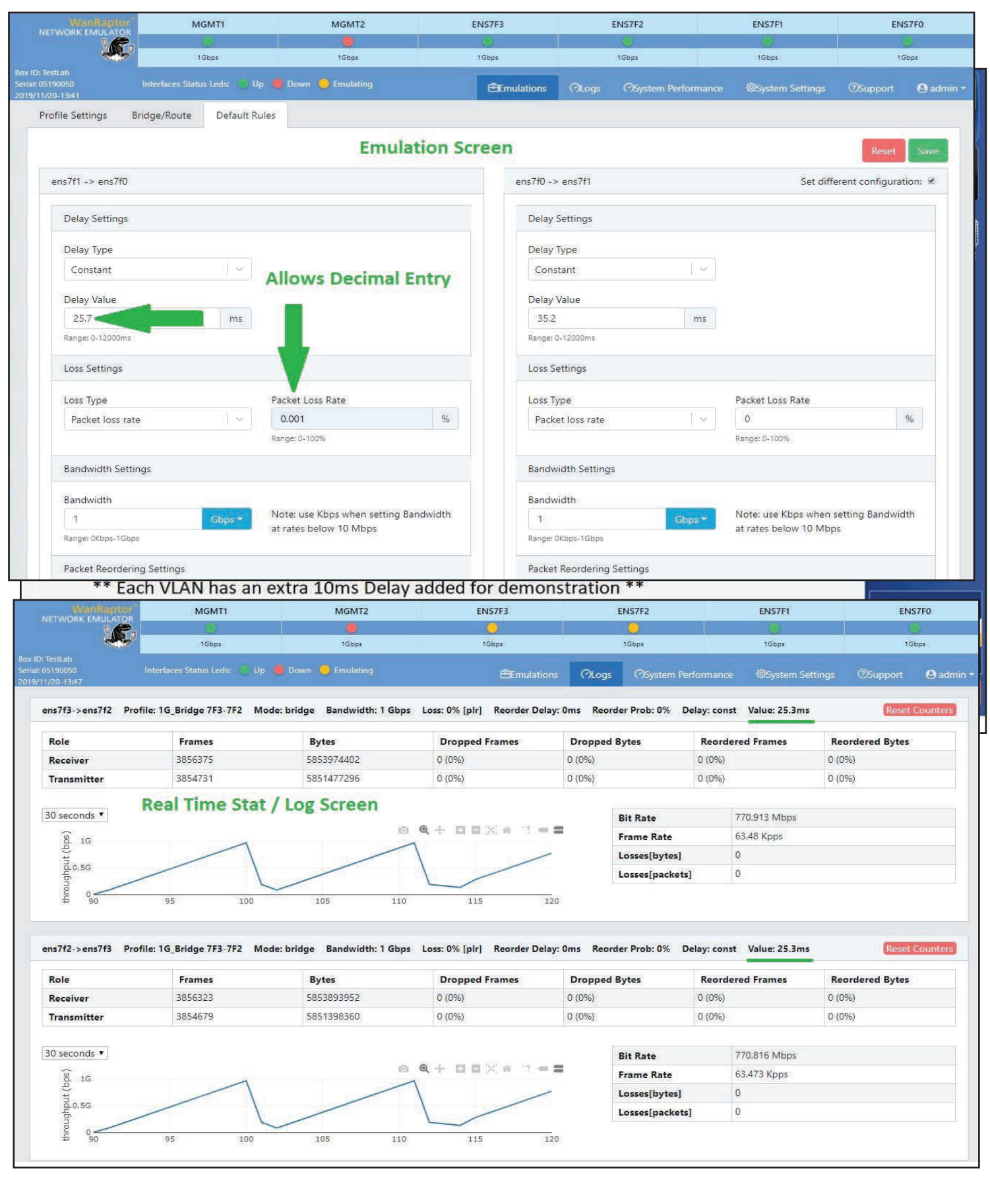

# **EAST COAST DATACOM, INC.**

245 Gus Hipp Boulevard, STE 3 • Rockledge, FL 32955-4812 U.S.A.

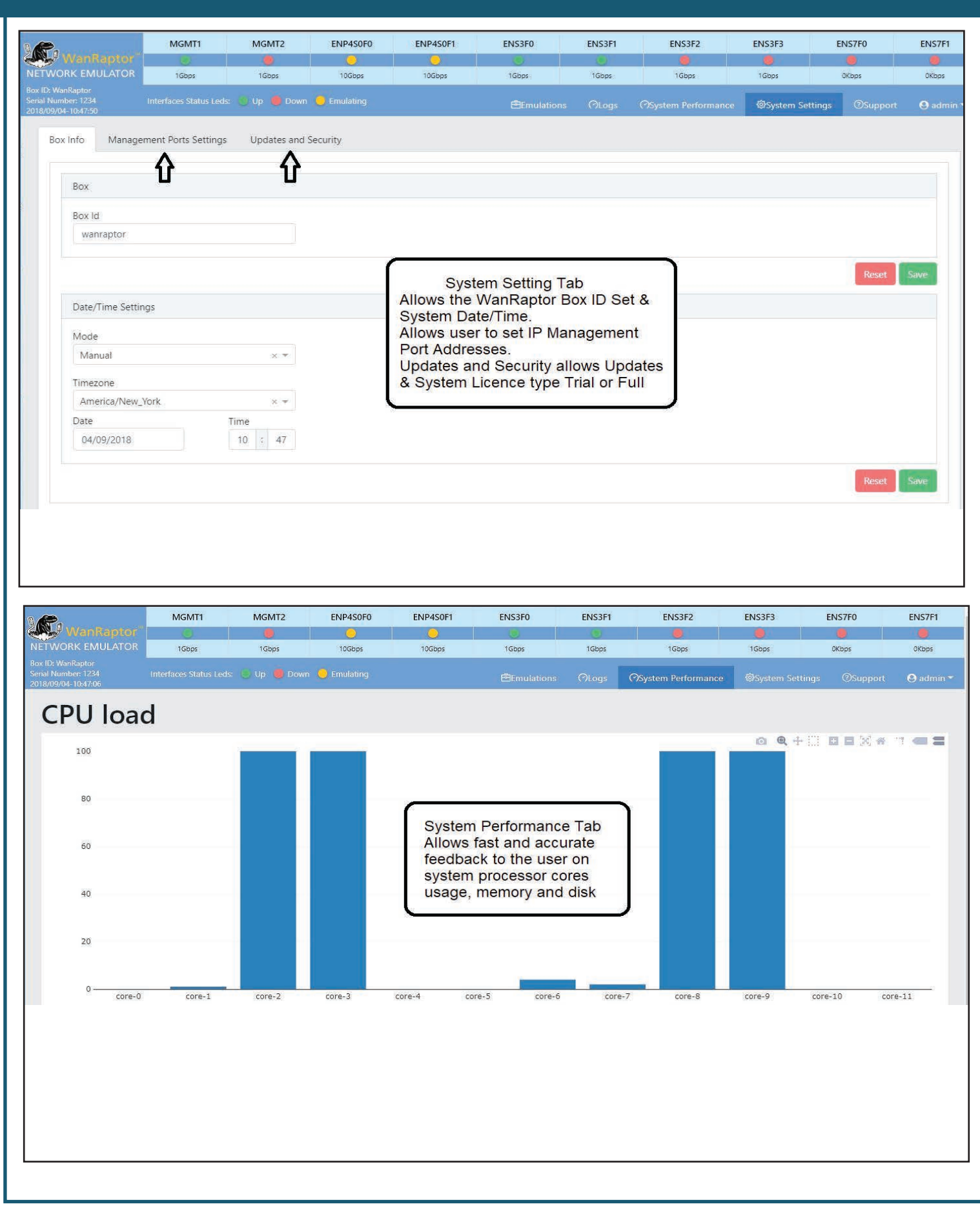

### **EAST COAST DATACOM, INC.**

245 Gus Hipp Boulevard, STE 3 • Rockledge, FL 32955-4812 U.S.A.

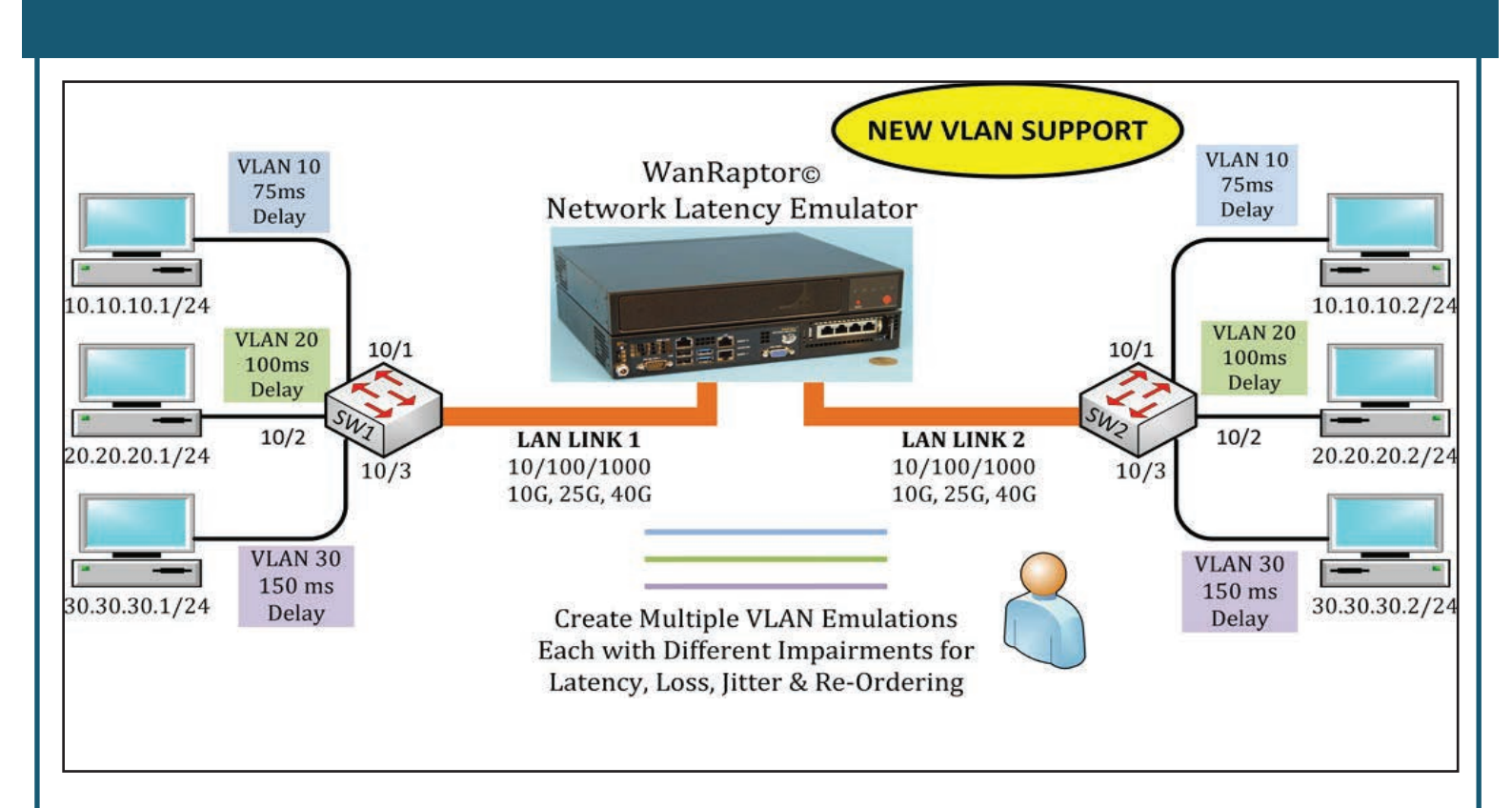

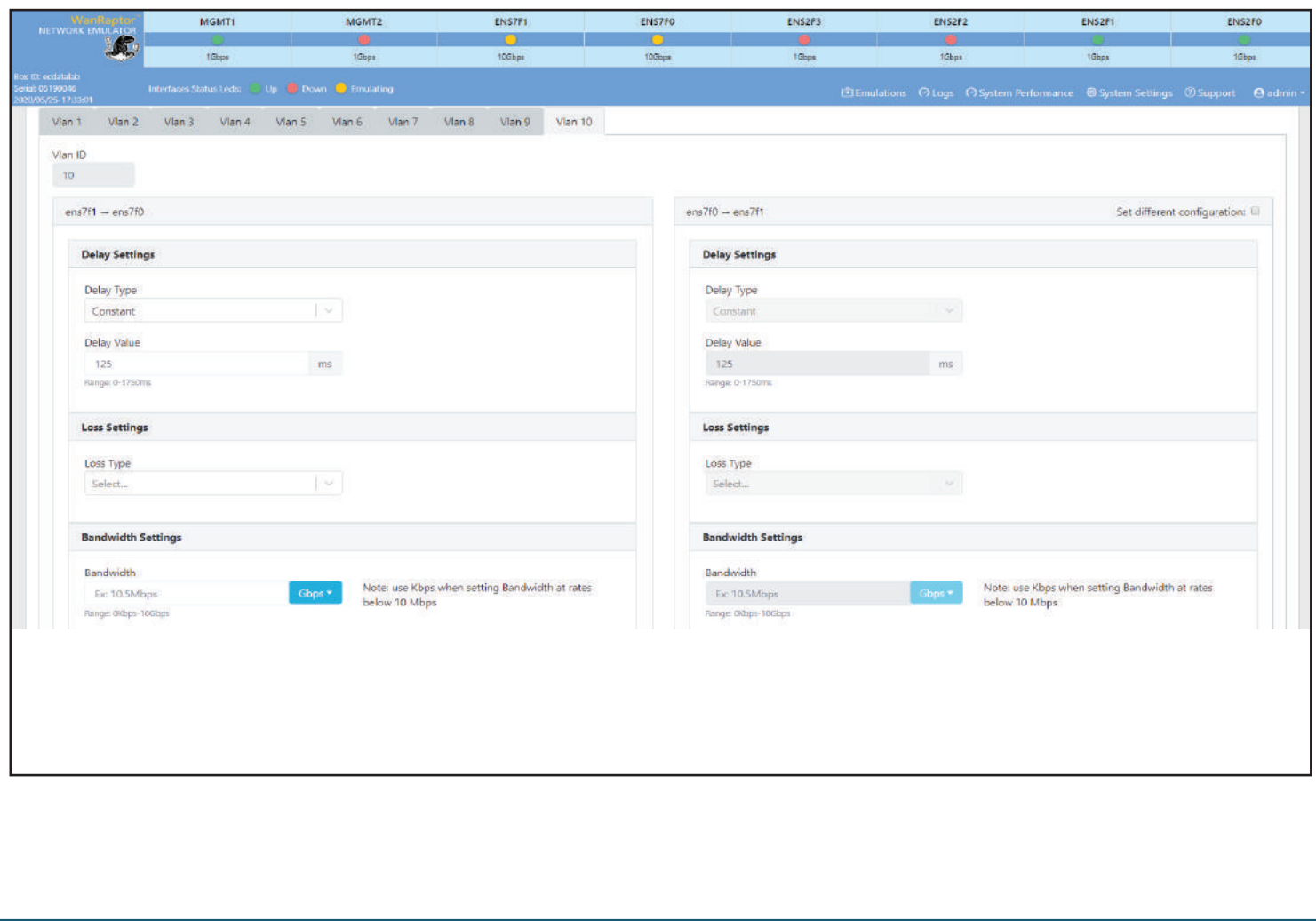

### **EAST COAST DATACOM, INC.**

245 Gus Hipp Boulevard, STE 3 • Rockledge, FL 32955-4812 U.S.A.

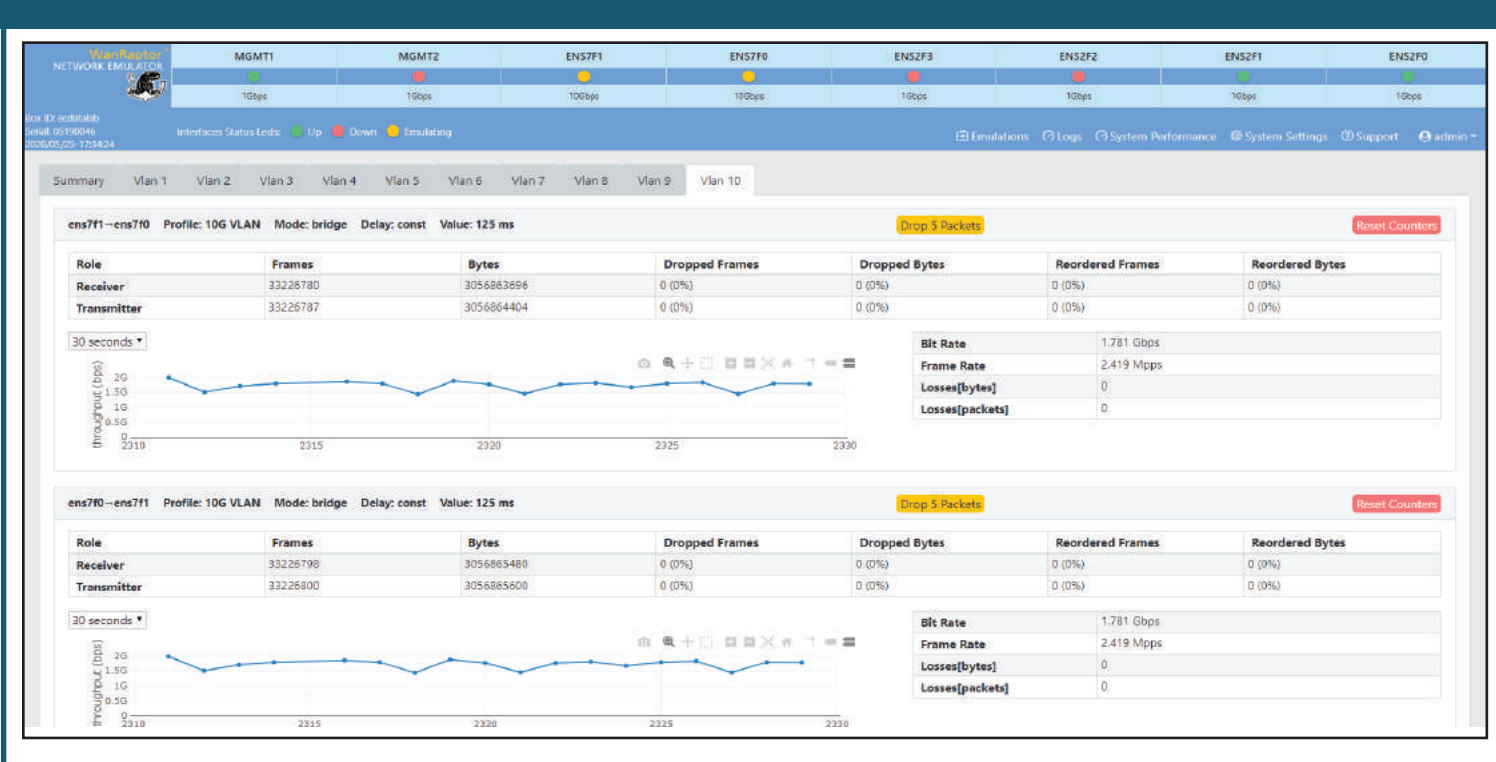

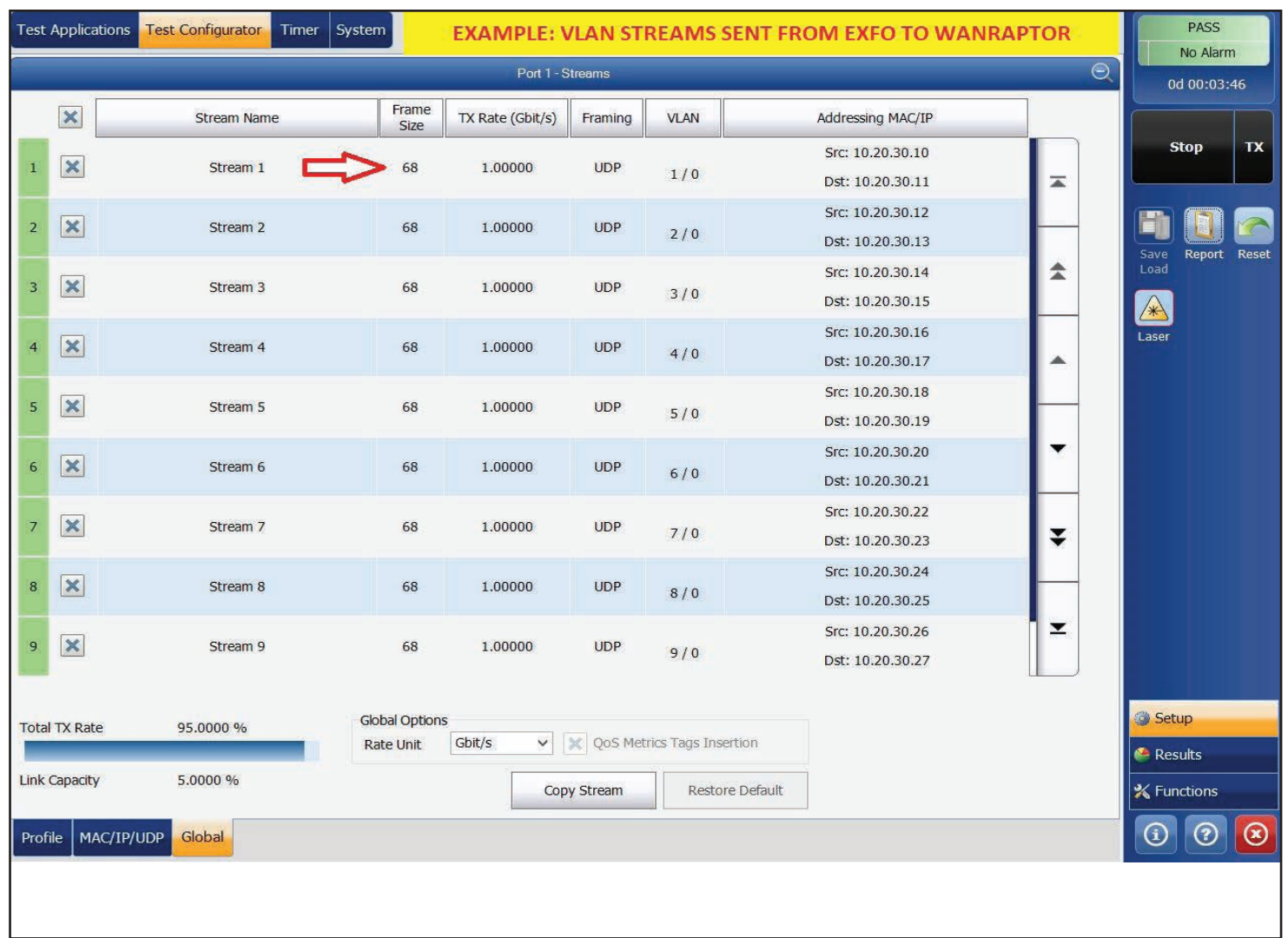

# **EAST COAST DATACOM, INC.**

245 Gus Hipp Boulevard, STE 3 • Rockledge, FL 32955-4812 U.S.A.

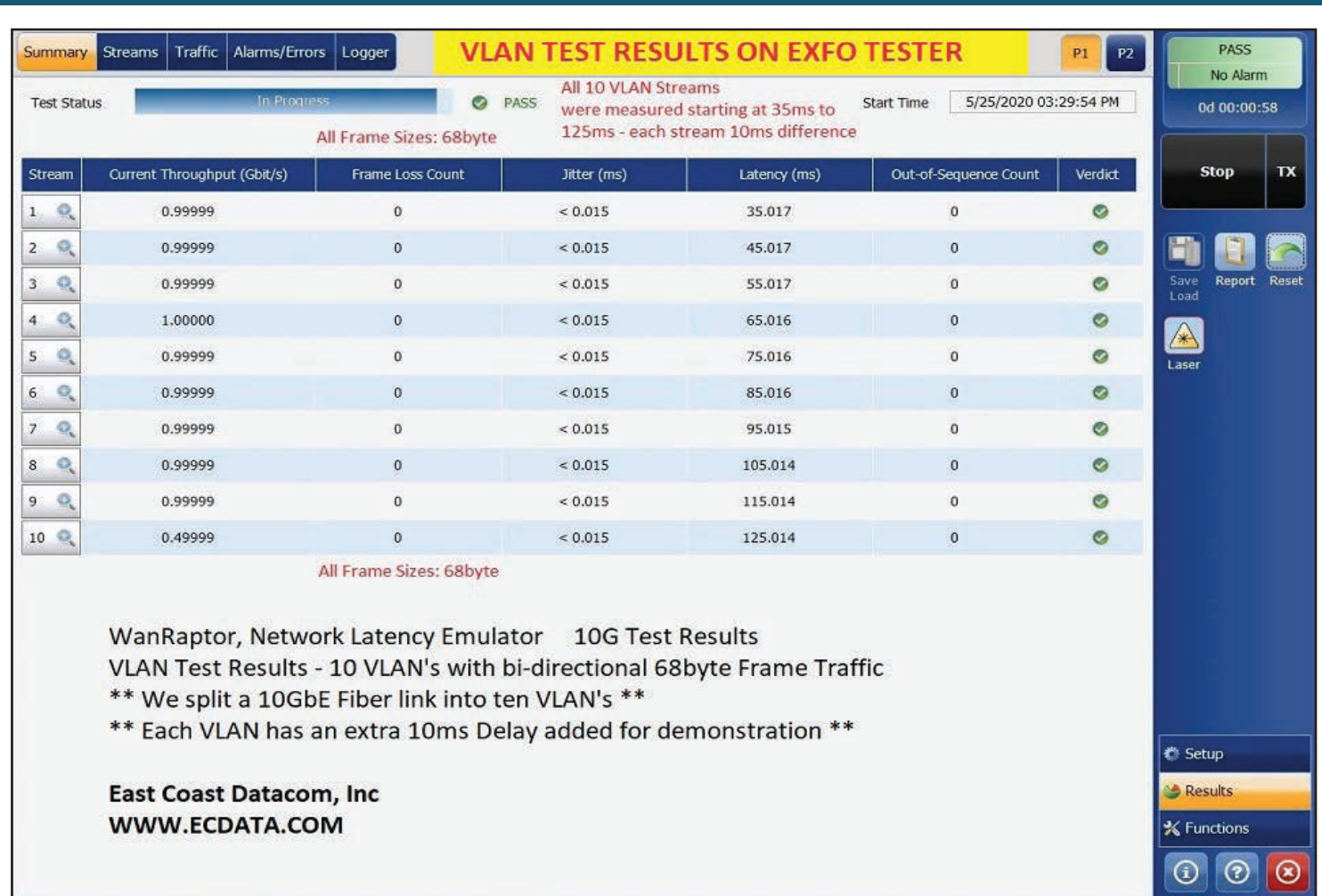